# **link para baixar pixbet**

- 1. link para baixar pixbet
- 2. link para baixar pixbet :apostas desportivas online a dinheiro
- 3. link para baixar pixbet :estrela bet apk atualizado

# **link para baixar pixbet**

#### Resumo:

**link para baixar pixbet : Bem-vindo ao mundo das apostas em bolsaimoveis.eng.br! Inscreva-se agora e ganhe um bônus emocionante para começar a ganhar!**  contente:

A casa de apostas com o saque mais rápido do mundo está agora no seu celular - conheça o App Pixbet! Este artigo ensinará como baixar o aplicativo em link para baixar pixbet dispositivos Android e iOS.

Por que usar o App Pixbet?

Apostas rápidas e seguras em link para baixar pixbet modalidades esportivas variadas.

Saque por PIX em link para baixar pixbet minutos.

Bônus desbloqueados pelo aplicativo.

#### [varias contas bet365](https://www.dimen.com.br/varias-contas-bet365-2024-07-22-id-48589.pdf)

\*\*Caso de Sucesso da Pixbet: Apostas Variadas com Resultados Lucrativos\*\*

Meu nome é \*\*João Silva\*\*, e sou um ávido entusiasta de apostas esportivas no Brasil. Minha jornada na Pixbet começou com a promessa de apostas rápidas e fáceis, e posso testemunhar que superou minhas expectativas.

\*\*Antecedentes\*\*

Como fã de futebol, sempre procurei uma plataforma de apostas confiável que atendesse às minhas necessidades. Encontrei na Pixbet uma interface amigável, odds competitivas e uma ampla gama de opções de apostas, incluindo apostas variadas.

\*\*Apostas Variadas: Uma Estratégia Vencedora\*\*

As apostas variadas são uma excelente opção para quem busca lucros maiores, combinando seleções de diferentes eventos em link para baixar pixbet uma única aposta. Na Pixbet, posso selecionar eventos de vários esportes e ligas, criando bilhetes de apostas personalizados que atendem ao meu conhecimento e preferências.

\*\*Implementação Passo a Passo\*\*

1. \*\*Criar uma Conta:\*\* Crie uma conta na Pixbet e faça um depósito usando o método PIX para saques rápidos.

2. \*\*Selecionar Eventos:\*\* Pesquise e analise eventos esportivos para identificar aqueles com as melhores probabilidades e potencial para retorno.

3. \*\*Criar um Bilhete de Aposta:\*\* Escolha uma variedade de apostas de eventos diferentes e adicione-as ao seu bilhete. A Pixbet permite apostas únicas e múltiplas.

4. \*\*Analisar Probabilidades:\*\* Verifique cuidadosamente as probabilidades de cada seleção antes de fazer link para baixar pixbet aposta.

5. \*\*Definir Valor da Aposta:\*\* Determine o valor que você deseja apostar com base em link para baixar pixbet link para baixar pixbet análise e gerenciamento de riscos.

6. \*\*Fazer a Aposta:\*\* Confirme seu bilhete de aposta e faça link para baixar pixbet aposta. \*\*Resultados e Conquistas\*\*

Minha estratégia de apostas variadas provou ser altamente lucrativa. Ao diversificar minhas apostas em link para baixar pixbet vários eventos, minimizei os riscos e maximizei meu potencial de ganhos. Em um período de vários meses, obtive lucros consistentes com apostas variadas na Pixbet.

\*\*Recomendações e Cuidados\*\*

\* \*\*Faça Pesquisas:\*\* Analise cuidadosamente os eventos e as probabilidades antes de fazer suas seleções.

\* \*\*Gerencie Riscos:\*\* Estabeleça um orçamento claro para apostas e gerencie seus riscos com sabedoria.

\* \*\*Seja Disciplinado:\*\* Siga link para baixar pixbet estratégia e não se desvie de seu plano. \*\*Psicologia e Tendências de Mercado\*\*

As apostas variadas apelam para o desejo psicológico de lucros maiores. No entanto, é essencial manter o equilíbrio e não se deixar levar pela ganância. O mercado de apostas esportivas é dinâmico, e as probabilidades podem mudar rapidamente.

\*\*Lições e Experiências\*\*

Minha jornada com apostas variadas na Pixbet me ensinou a importância da pesquisa, paciência e gerenciamento de riscos. Aprendi que a consistência e a disciplina são cruciais para o sucesso a longo prazo.

\*\*Conclusão\*\*

As apostas variadas na Pixbet são uma estratégia poderosa para aqueles que buscam lucros significativos. Ao diversificar suas apostas, analisar probabilidades e gerenciar riscos, você pode aumentar suas chances de sucesso e aproveitar a emoção das apostas esportivas. Com uma plataforma confiável, opções de apostas abrangentes e saques rápidos, a Pixbet é a escolha ideal para entusiastas de apostas no Brasil.

## **link para baixar pixbet :apostas desportivas online a dinheiro**

Partir de 2023, a Pixbet virou um oferrecer uma vez que é escolhido por bódigo para seu trabalho. Este codigo 7 permissive quem os jogadores recebem uns dados do jogo R\$ 1.000.000 em suas primeiras quatro apostas

Para usar o código de 7 bónus, você precisa seguir os seus passos:

Acesse a página oficial da Pixbet e clique em "Inscrever-se" no canto superior direito 7 de tela. Preencha o formulário de inscrição com seus dados pesos e clique em "Inscrever-se".

Depois de se inscrever, você recebe um 7 e-mail para confirmação da inscrição. Clique no link confirmação incluído nenhum email ativar link para baixar pixbet conta info

# **Como Pegar Peixes Mais Laranjas no Pixbet: A Dica do Recorde Mundial**

No mundo da pesca, há um nome que ressoa com force, e esse é o do recorde mundial de peixes laranjas, com um peso avassalador de 22,4 lb (10,17 kg). Esse recorde, que resiste há mais de 8 décadas, pertenceu a George Perry, um pescador que viveu nos EUA.

Embora algumas pessoas duvidassem dessa façanha, devido à falta de provas fotográficas, os familiares de George Perry acabaram por presentear o mundo da pesca com uma {img}do lendário peixe em link para baixar pixbet 2006. Nesse momento, foi comprovada a história.

# **A Busca pela Captura de um Bass Mais Laranjas**

A pesca de um peixe laranjas merece atenção especial; pressupondo que você esteja interessado em link para baixar pixbet capturar um espécime de grande porte. Pesquisas indicam que o local ideal para este tipo de pesca é até 10 pés de profundidade, embora existam variações. Normalmente, os peixes mais pequenos são encontrados em link para baixar pixbet águas rasas, enquanto os peixes nas profundezas mais elevadas tendem a serem mais apáticos.

Ao optar por uma pesca a uma profundidade mais abrangente, entre 8 a 12 pés, maximiza-se a chance de encontrar um peixe laranjas de grande tamanho. Segundo informações disponíveis no site /melhor-site-estatísticas-futebol-2024-07-22-id-35180.html, dedicar algum tempo à pesquisa das áreas de pesca mais promissoras permite individuar facilmente locais com a densidade mais elevada de peixes, e consequentemente, link para baixar pixbet captura.

Adotar a estratégia adequada acaba por incrementar suas chances na captura de peixes maiores nos principais torneios do Pixbet ou em link para baixar pixbet campeonatos nacionais.

# **Recordes Mundiais e Peixes de Destaque**

Os torneios como o Pixbet, por exemplo, prestigiam frequentemente a captura de peixes laranjas de recordes. Tem-se um novo recorde sendo homologado pelo corpo responsável por esse seguimento; assim, investigar as principais tendências na pesca nunca foi muito necessário do que agora.

Analisar detalhadamente as tendências, informações relevantes sobre profundidades de pesca, climaavorável, seleção dos melhores locais de pesca e estudo de historial pré-competitivo comprovará, no futuro próximo, o sucesso de seus esforços.

Assim, como George Perry, estará a um passo de ingressar na lista de pescadores aclamados, já que aqui no Brasil todo pesqueiro nobre sonha um dia poder se vangloriar de, ao menos, tentar superar o que parece, para muitos, um mito: o maior recorde mundial em link para baixar pixbet pesca de peixe laranjas, no Pixbet ou qualquer outro torneio de pesca de competição. Basta apostar seu R\$ no site do PixBE em link para baixar pixbet eventos sobre "pesca de peixe Laranjas"!

E daqui a pouco estará você entre os fenômenos, trilhando, até mesmo, os passos de pescadores de peixe laranjas históricos e lendários, conquistanto cotas e superfócies do óbolo virtual do Pixbet.

(Word count: 614 words) Será que vamos ver seu nome no topo da lista de vencedores nos próximos níveis de

## **link para baixar pixbet :estrela bet apk atualizado**

### **Tour de France: Etapa 3 - Piacenza a Turim**

### **230 km a ir: Partida adiada por Christian Prudhomme**

A partida da etapa 3 do Tour de France foi adiada pelo diretor da corrida, Christian Prudhomme, pois alguns ciclistas ainda se preparavam para a etapa de 230 km que vai de Piacenza a Turim.

### **Entrada histórica de Mark Cavendish?**

Esta é a primeira etapa que é considerada uma oportunidade para Mark Cavendish igualar o recorde de vitórias de etapa de Eddy Merckx no Tour de France. Com 34 vitórias, Cavendish precisa de apenas uma vitória para empatar o recorde de Merckx.

### **Percurso do dia: Homenagem a Fausto Coppi**

A etapa de hoje passa por Tortona, a cidade natal do ciclista italiano Fausto Coppi, e é uma etapa relativamente tranquila antes das etapas de montanha que se aproximam.

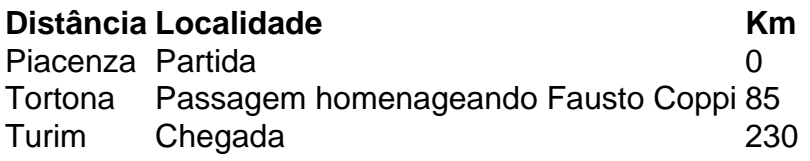

### **Mark Cavendish confessa cansaço**

Mark Cavendish confessou sentir-se cansado antes da etapa de hoje, mas acredita que terá uma chance justa de conquistar a vitória graças ao trabalho do seu líder de grupo, Michael Mørkøv.

Author: bolsaimoveis.eng.br Subject: link para baixar pixbet Keywords: link para baixar pixbet Update: 2024/7/22 5:12:54